## S7-30RS485DP

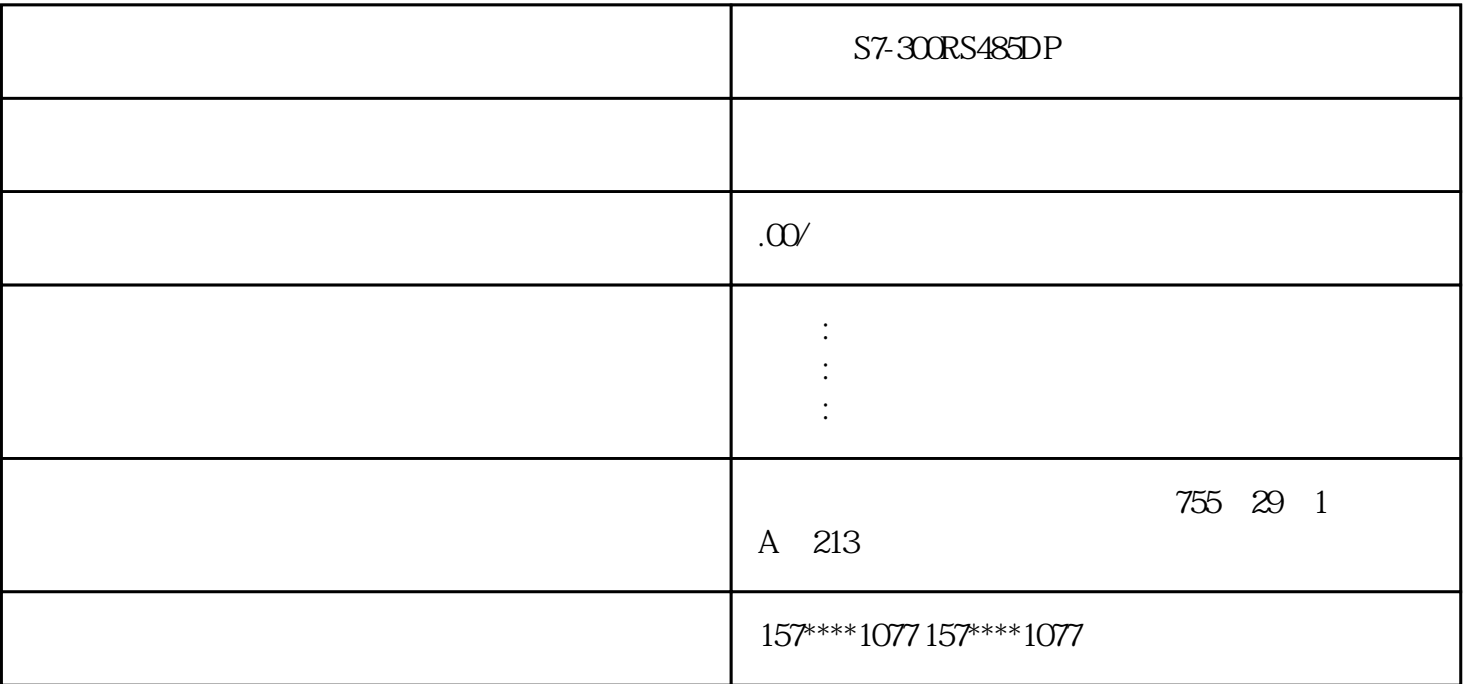

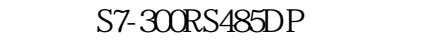

 $\overline{3}$ 

1.44 PLC

 $(1)$ 

 $\overline{2}$ 

 $\overline{3}$ 

 $1.53$ 

xzm-wqy-sqw

 $1.6$  PLC

 $1.61$ 

 $1.62$ 

 $PLC$ 

 $\alpha$  and  $\alpha$  and  $\alpha$  and  $\alpha$  and  $\alpha$ 

是中国西门子的合作伙伴,公司主要从事工业自动化产品的集成,销售和维修,是全国的自动化设备公司

 $\begin{tabular}{ll} \multicolumn{2}{c}{ \multicolumn{2}{c}{$\sim$ }}& $\mathrm{S7}\text{-}200$ \multicolumn{2}{c}{$\sim$ }}& $\mathrm{S7}\text{-}200$ \multicolumn{2}{c}{$\sim$ }}\\ \multicolumn{2}{c}{$\sim$ }& $\mathrm{20mA}$ & \multicolumn{2}{c}{$\sim$ }& $\mathrm{30mA}$ & \multicolumn{2}{c}{$\sim$ }\\ \multicolumn{2}{c}{$\sim$ }& $\mathrm{30mA}$ & \multicolumn{2}{c}{$\sim$ }& $\mathrm{30mA}$ & \multicolumn{2}{c}{$\sim$ }& $\mathrm{30mA}$ & \multicolumn{2$  $0\quad20mA$   $4\quad20mA$ 

plc

PLC PU PLC CPU CPU CPU STOPPLC CPU CPU RUNPLC LASTPLC RUNCPU CPU LASTPLC CPU CPU RUNPLC LASTPLC  $\blacksquare$ 电重启后原来编写测试好的程序不能运行。通过指示灯的状态也可判断CPU的运行状态,当CPU处于运 行模式时,CPU的指示灯是绿色的;当CPU处于STOP模式时,

CPU的指示灯是黄色的。需要掌握的基本内容大致如下:软件和计算机的通信设置、程序的上传和下载

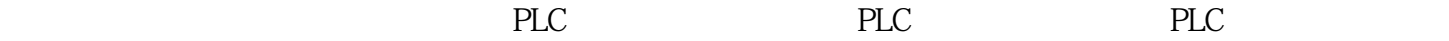

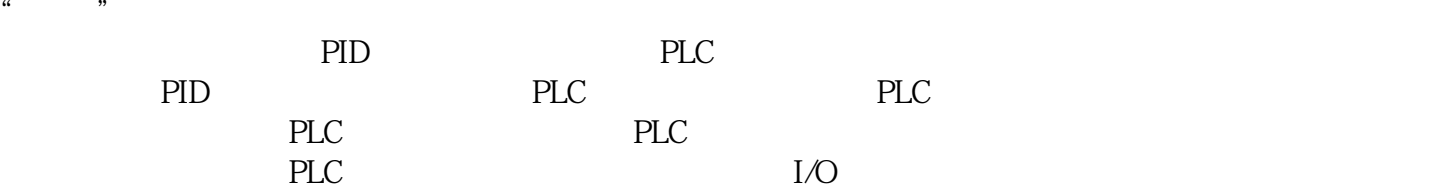

## $21$  PLC

PLC